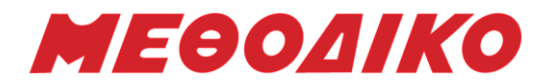

# **Προτεινόμενα Θέματα**

# **Πληροφορική – Γ΄ Λυκείου**

**Μάιος 2023**

A1. Να γράψετε στο τετράδιό σας τον αριθμό καθεμιάς από τις προτάσεις α)-ε) και δίπλα τη λέξη ΣΩΣΤΟ, αν είναι σωστή, ή τη λέξη ΛΑΘΟΣ, αν είναι λανθασμένη.

α) Οι πίνακες πρέπει να χρησιμοποιούνται πάντα όταν αυτό είναι δυνατό.

β) Ο λιγότερο αποδοτικός αλγόριθμος αναζήτησης είναι η σειριακή αναζήτηση.

γ) Η εντολή ΓΡΑΨΕ Α[30] εμφανίζει τα 30 στοιχεία του πίνακα Α.

δ) Κάθε δένδρο είναι ένας κατευθυνόμενος γράφος.

ε) Το στοιχείο Α[3,8] ανήκει στη δευτερεύουσα διαγώνιο του πίνακα Α[10,10].

Α2.

Αναφέρετε τις διαφορές της λίστας σε σχέση με τον πίνακα.

Μονάδες 3

Μονάδες 10

Α3. Να μετατρέψετε το παρακάτω τμήμα προγράμματος σε ισοδύναμα, χρησιμοποιώντας τις άλλες 2 εντολές επανάληψης εφόσον αυτό είναι εφικτό.

ΔΙΑΒΑΣΕ Χ  $I \leftarrow 2$ ΑΡΧΗ\_ΕΠΑΝΑΛΗΨΗΣ  $A \leftarrow X^*I$  $I \leftarrow I + 2$ ΓΡΑΨΕ Α ΜΕΧΡΙΣ\_ΟΤΟΥ Ι>=Χ

Μονάδες 8

A4. Δίνεται ένας τετραγωνικός πίνακας ακεραίων Α[6,6]. Να μεταφέρετε τον παρακάτω αλγόριθμο στο τετράδιό σας έχοντας συμπληρώσει τα κενά ώστε να εμφανίζονται στην οθόνη τα στοιχεία του πίνακα που βρίσκονται κάτω από την κύρια διαγώνιο:

Για κ από 1 μέχρι Για λ από \_\_\_\_\_ μέχρι \_\_\_\_\_\_ Εμφάνισε Α[\_\_\_\_\_ , κ] Τέλος\_επανάληψης Τέλος\_επανάληψης

# ΘΕΜΑ Β

Β1. Σας δίνεται το παρακάτω πρόγραμμα: ΠΡΟΓΡΑΜΜΑ ΘΒ1 ΜΕΤΑΒΛΗΤΕΣ ΑΚΕΡΑΙΕΣ: α, β, γ, δ ΑΡΧΗ ΔΙΑΒΑΣΕ α, β  $\gamma \leftarrow \Sigma 2(\alpha, \beta)$ ΓΡΑΨΕ γ  $\beta \leftarrow 10$  $\delta \leftarrow \alpha + \Sigma 2(\beta, \alpha)$ 

ΓΡΑΨΕ δ

**Μεθοδικό Φροντιστήριο [www.methodiko.net](http://www.methodiko.net/)** ΑΡΓΥΡΟΥΠΟΛΗ | ΓΛΥΦΑΔΑ | ΝΕΑ ΣΜΥΡΝΗ Τηλ. Κέντρο: 210 99 40 999

Μονάδες 4

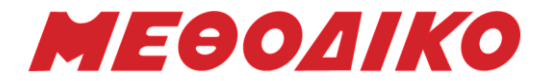

### ΤΕΛΟΣ\_ΠΡΟΓΡΑΜΜΑΤΟΣ

ΣΥΝΑΡΤΗΣΗ Σ1(α, β): ΑΚΕΡΑΙΑ ΜΕΤΑΒΛΗΤΕΣ ΑΚΕΡΑΙΕΣ: α, β ΑΡΧΗ

ΑΝ α<=β ΤΟΤΕ  $\alpha \leftarrow \beta$  div 2  $\beta \leftarrow \alpha \mod 2$ ΤΕΛΟΣ\_ΑΝ  $\Sigma 1 \leftarrow \alpha + \beta$ 

ΤΕΛΟΣ\_ΣΥΝΑΡΤΗΣΗΣ

α) Να ξαναγράψετε ολόκληρο το πρόγραμμα ώστε να επιτελεί τις ίδιες λειτουργίες με τη χρήση διαδικασίας αντί συνάρτησης.

### Μονάδες 7

β) Να ξαναγράψετε το πρόγραμμα ώστε να επιτελεί τις ίδιες λειτουργίες χωρίς τη χρήση υποπρογράμματος.

### Μονάδες 7

B2. Για την υποστήριξη της λειτουργίας του ένα πανεπιστημιακό ίδρυμα χρησιμοποιεί ένα πληροφοριακό σύστημα όπου διατηρεί στοιχεία για τα μέλη του. Τα μέλη της πανεπιστημιακής κοινότητας χωρίζονται σε καθηγητές και φοιτητές. Για κάθε μέλος χρειάζεται να γνωρίζουμε το όνομά του, το επίθετό του, τον κωδικό που έχει στην κοινότητα, το τηλέφωνό του, καθώς και το τμήμα στο οποίο ανήκει. Για τους καθηγητές επιπλέον χρειαζόμαστε την ειδικότητά τους και τον μισθό τους. Για τους φοιτητές, οι οποίοι χωρίζονται σε προπτυχιακούς και μεταπτυχιακούς, χρειαζόμαστε επιπλέον τον αριθμό μητρώου τους και το έτος εισαγωγής τους. Ειδικά για τους μεταπτυχιακούς φοιτητές διατηρούμε και τον τίτλο της διατριβής τους, ενώ για τους προπτυχιακούς και την κατεύθυνση που έχουν επιλέξει. Οι προπτυχιακοί φοιτητές όταν βρίσκονται στο τελευταίο έτος της σχολής τους έχουν τη δυνατότητα μέσω του συστήματος να αιτηθούν για διπλωματική εργασία.

Με βάση την παραπάνω περιγραφή, να βρείτε τις κλάσεις αντικειμένων καθώς και τις ιδιότητες και μεθόδους κάθε κλάσης. Να οργανώσετε τις κλάσεις σε μια ιεραρχία και να σχεδιάστε το διάγραμμα κλάσεων.

### Μονάδες 6

Β3. Στον τελικό του αγωνίσματος της σκοποβολής στο Πανελλήνιο Πρωτάθλημα συμμετείχαν 10 αθλητές οι οποίοι πραγματοποίησαν από 6 προσπάθειες. Νικητής αναδεικνύεται αυτός με τη μεγαλύτερη συνολική βαθμολογία. Ο παρακάτω αλγόριθμος διαβάζει τις επιδόσεις κάθε αθλητή για κάθε προσπάθειά του και τυπώνει τη σειρά με την οποία αγωνίστηκε ο νικητής μαζί με τη συνολική του βαθμολογία, θεωρώντας ότι δεν υπάρχει ισοβαθμία. Π.χ. αν ο 3ος κατά σειρά αθλητής πήρε 10 βαθμούς σε όλες τις προσπάθειές του και ήταν ο νικητής, στην οθόνη θα εκτυπωθεί:

### 3 60

Να συμπληρώσετε τα κενά στον αλγόριθμο ώστε να υλοποιεί τη λειτουργία που περιγράφηκε.

Αλγόριθμος Β3

 $S \leftarrow 0$  $\text{max}$   $\leftarrow$  -1 Για i από 1 μέχρι 60

**Μεθοδικό Φροντιστήριο [www.methodiko.net](http://www.methodiko.net/)** ΑΡΓΥΡΟΥΠΟΛΗ | ΓΛΥΦΑΔΑ | ΝΕΑ ΣΜΥΡΝΗ Τηλ. Κέντρο: 210 99 40 999

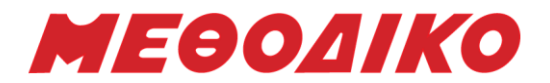

```
Διάβασε επ
     S \leftarrow S + \varepsilon \piΑν ……….(1)……….. τότε
        Αν ……….(2)……….. τότε
                 \text{max} \leftarrow S\thetamax \leftarrow ...........(3) ............
        Τέλος_αν
         ……….(4)……….. 
     Τέλος_αν
  Τέλος_επανάληψης
  Εμφάνισε ….(5)…., max
Τέλος Β3
```
Μονάδες 5

# ΘΕΜΑ Γ

Σε ένα μικρό υποκατάστημα μιας τράπεζας μπορούν να βρίσκονται ταυτόχρονα μέχρι 15 άτομα το πολύ. Κάθε πελάτης που εισέρχεται στο υποκατάστημα παίρνει ένα χαρτάκι με τον αύξοντα αριθμό του. Για την προσομοίωση της λειτουργίας του υποκαταστήματος να αναπτύξετε πρόγραμμα σε ΓΛΩΣΣΑ που θα χρησιμοποιεί ουρά 15 θέσεων για την καταγραφή των πελατών που βρίσκονται ανά πάσα στιγμή μέσα στο υποκατάστημα. Η ουρά αρχικά είναι άδεια.

Το πρόγραμμά σας θα λειτουργεί ως εξής:

Γ1. θα περιέχει κατάλληλο τμήμα δηλώσεων.

Μονάδες 2

Γ2. Σε κάθε επανάληψη θα καλεί κατάλληλο υποπρόγραμμα το οποίο αφού θα εμφανίζει το ακόλουθο μενού επιλογής, θα διαβάζει και θα επιστρέφει την επιλογή του χρήστη. 1. ΕΙΣΟΔΟΣ

2. ΕΞΟΔΟΣ 3. ΚΛΕΙΣΙΜΟ ΔΩΣΕ ΕΠΙΛΟΓΗ:

Να υλοποιήσετε το υποπρόγραμμα που σας περιγράφηκε.

### Μονάδες 4

Γ3. Αν ο χρήστης επιλέξει την τιμή 1, τότε θα καταχωρείτε στην ουρά τον αύξοντα αριθμό του πελάτη. Σε περίπτωση που η ουρά είναι γεμάτη να εμφανίζετε κατάλληλο μήνυμα (ο πελάτης δεν μπορεί να εισέλθει, άρα δεν παίρνει και χαρτάκι). Αν ο δείκτης που δείχνει το τελευταίο στοιχείο της ουράς έχει την τιμή 15 αλλά η ουρά δεν είναι γεμάτη, θα πρέπει να μεταφέρετε τα στοιχεία της ουράς μία θέση αριστερά έτσι ώστε να μπορέσει να καταχωρηθεί ο αριθμός στη θέση 15.

Μονάδες 4

Γ4. Αν ο χρήστης επιλέξει την τιμή 2, τότε κάποιος από τους πελάτες πρόκειται να εξέλθει από το υποκατάστημα. Σε περίπτωση που η ουρά είναι άδεια να εμφανίζετε κατάλληλο μήνυμα. Αν υπάρχει πελάτης μέσα, θα διαβάζετε το είδος της συναλλαγής που πραγματοποίησε ('Α' για ανάληψη, 'Κ' για κατάθεση, 'Δ' για οποιαδήποτε άλλη συναλλαγή) και το ποσό της συναλλαγής αν επρόκειτο για κατάθεση ή ανάληψη. Στη συνέχεια θα εμφανίζετε τον αύξοντα αριθμό του πελάτη που εξέρχεται από την ουρά.

Μονάδες 4

Γ5. Αν ο χρήστης επιλέξει την τιμή 3, η διαδικασία θα τερματίζεται μόνο εφόσον η ουρά είναι άδεια. Διαφορετικά θα συνεχίζεται κανονικά η διαδικασία.

# МЕӨОЛІКО

Μονάδες 2

Γ6. Μετά το τέλος της επαναληπτικής διαδικασίας το πρόγραμμα να εμφανίζει:

α) τον αριθμό των πελατών που εισήλθαν στο υποκατάστημα.

Μονάδες 2

β) το συνολικό ποσό των αναλήψεων που πραγματοποιήθηκαν.

Μονάδες 2

γ) το ποσοστό των πελατών που πραγματοποίησαν κατάθεση από το σύνολο των πελατών που εισήλθαν.

Μονάδες 2

δ) το μεγαλύτερο ποσό ανάληψης που πραγματοποιήθηκε, καθώς και τον αύξοντα αριθμό του πελάτη που έκανε την ανάληψη. Θεωρήστε ότι είναι μοναδικό.

Μονάδες 3

# Σημειώσεις:

- δεν απαιτούνται έλεγχοι εγκυρότητας,
- θεωρήστε ότι θα εισέλθει στο υποκατάστημα τουλάχιστον ένας πελάτης.

# ΘΕΜΑ Δ

Στον πανελλήνιο διαγωνισμό πληροφορικής συμμετέχουν 500 μαθητές. Κάθε μαθητής παίρνει έναν κωδικό από 1 έως και 500, ο οποίος αντιστοιχεί στη σειρά που δήλωσε συμμετοχή. Κάθε μαθητής καλείται να επιλύσει 5 προβλήματα. Κάθε λύση βαθμολογείται σε ακέραια κλίμακα από 1 έως 100. Κατά τη διάρκεια του διαγωνισμού κάθε μαθητής και για κάθε πρόβλημα μπορεί να υποβάλλει τη λύση του όσες φορές θέλει. Για τον υπολογισμό της τελικής βαθμολογίας του κάθε μαθητή, οι βαθμοί του στα 4 πρώτα προβλήματα συμμετέχουν από 15%, ενώ ο βαθμός του στο 5<sup>ο</sup> πρόβλημα συμμετέχει με 40%. Ο βαθμός που προκύπτει στρογγυλοποιείται, έτσι ώστε τελικά θα είναι και αυτός ένας ακέραιος σε κλίμακα από 1 έως 100.

Να αναπτύξετε πρόγραμμα σε ΓΛΩΣΣΑ το οποίο:

Δ1. Να περιλαμβάνει κατάλληλο τμήμα δηλώσεων.

Μονάδες 2

Δ2. Α. Να διαβάζει επαναληπτικά τα ονόματα των μαθητών και να τα καταχωρίζει στον Πίνακα ΟΝ[500]. Επίσης, να αρχικοποιεί με την τιμή 0 όλα τα στοιχεία του Πίνακα ΒΑΘ[500,5], ο οποίος θα περιέχει τη βαθμολογία κάθε μαθητή για κάθε πρόβλημα.

Μονάδες 2

Δ2. Β. Κάθε φορά που μία λύση προβλήματος υποβάλλεται και βαθμολογείται, το πρόγραμμα να διαβάζει τον κωδικό του μαθητή (από 1 έως και 500), τον αριθμό του προβλήματος (από 1 έως και 5) και τη βαθμολογία του (από 1 έως και 100). Η βαθμολογία να καταχωρείται στην αντίστοιχη θέση του Πίνακα ΒΑΘ[500,5] μόνο αν είναι μεγαλύτερη από τη βαθμολογία που είναι ήδη καταχωρημένη. Για τον τερματισμό της εισαγωγής δεδομένων το πρόγραμμα θα δέχεται τον κωδικό 0.

Μονάδ

ες 4

Δ3. Να υπολογίζει και να καταχωρίζει στον πίνακα ΤΕΛ[500] την τελική βαθμολογία του κάθε μαθητή.

Μονάδες 3

Δ4. Να εμφανίζει το όνομα του μαθητή που συγκέντρωσε τη μεγαλύτερη τελική βαθμολογία. Θεωρήστε ότι είναι μοναδικός.

Μονάδες 2

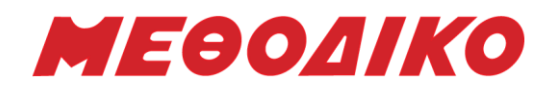

Δ5. Να ελέγχει αν ο νικητής ήταν και αυτός που πήρε το μεγαλύτερο βαθμό στην 5<sup>η</sup> ερώτηση, εμφανίζοντας κατάλληλο μήνυμα. Θεωρήστε ότι ο μεγαλύτερος βαθμός της 5ης ερώτησης δόθηκε σε έναν μόνο μαθητή.

Μονάδες 4

Δ6. Να υπολογίζει και να εμφανίζει πόσες φορές εμφανίστηκε ο κάθε βαθμός (βαθμοί από 1 έως 100) στους τελικούς βαθμούς των μαθητών.

Μονάδες 4

Μονάδες 4

Δ7. Να εμφανίζει τους κωδικούς των 3 καλύτερων μαθητών, μαζί με την τελική βαθμολογία τους. Θεωρήστε πως δεν υπάρχουν ισοβαθμίες. (Υπόδειξη: Δημιουργήστε τον πίνακα ΚΩΔ[500] με τους κωδικούς των μαθητών)

Σημειώσεις:

- Δεν απαιτούνται έλεγχοι εγκυρότητας τιμών,
- Να θεωρήσετε ότι θα δοθεί τουλάχιστον μια λύση προβλήματος από έναν μαθητή.

**Υπολογισμός Μορίων Πανελλαδικών 2023** Χρησιμοποιήστε την Εφαρμογή για να **υπολογίσετε Μόρια** για κάθε Πανεπιστημιακό Τμήμα / Σχολή! **Υπολογίστε Μόρια**, δείτε τα **Τμήματα Επιτυχίας** (με τις περσινές βάσεις), τις **Ελάχιστες Βάσεις Εισαγωγής** για κάθε Ειδικό Μάθημα και για κάθε Πανεπιστημιακό Τμήμα

μέσα από την [ιστοσελίδα](https://www.methodiko-frontistirio.gr/moria) του ΜΕΘΟΔΙΚΟΥ ή την Android Εφαρμογή: [mobile](https://play.google.com/store/apps/details?id=com.Methodiko.MethodikoMoria2020) app

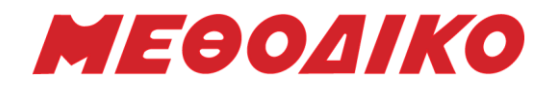

### **Ενδεικτικές Απαντήσεις**

### ΘΕΜΑ Α

Α1.

- α) ΣΩΣΤΟ
- β) ΛΑΘΟΣ
- γ) ΛΑΘΟΣ
- δ) ΣΩΣΤΟ
- ε) ΣΩΣΤΟ

Α2. Διαφορές της λίστας σε σχέση με τον πίνακα:

- α. Μία παράμετρος είναι μία μεταβλητή που επιτρέπει το πέρασμα της τιμής της από ένα τμήμα προγράμματος σε ένα άλλο. Υπάρχουν 2 κατηγορίες παραμέτρων, οι τυπικές και οι πραγματικές. Η λίστα των τυπικών παραμέτρων καθορίζει τις παραμέτρους στη δήλωση του υποπρογράμματος, ενώ η λίστα των πραγματικών παραμέτρων καθορίζει τις παραμέτρους στην κλήση του υποπρογράμματος
- β. Στα πλεονεκτήματα των λιστών έναντι των πινάκων συγκαταλέγονται τα εξής: το δυναμικό τους μέγεθος, η ευκολία εισαγωγής και διαγραφής από οποιοδήποτε μέρος της λίστας, καθώς και η μη αναγκαιότητα δήλωσης του μεγέθους τους.
- γ. "Συγγενή" ονομάζονται τα προβλήματα που μπορούν να αναλυθούν με παρόμοιο τρόπο και να αντιμετωπισθούν με αντίστοιχες μεθόδους και τεχνικές.

Α3.

```
\Lambda \leftarrow \Sigma 3(K, X)Y[1] \leftarrow \Sigma 3(K, X)Y[2] \leftarrow \Sigma 3(K, X)Y[1] \leftarrow \Sigma 3(\Lambda, X)Α4.
ΔΙΑΒΑΣΕ Ν
\Sigma \leftarrow 0I \leftarrow 0ΑΝ Ι<Ν ΤΟΤΕ
          ΑΡΧΗ_ΕΠΑΝΑΛΗΨΗΣ
                    ΔΙΑΒΑΣΕ Χ
                    \Sigma \leftarrow \Sigma + XI \leftarrow I + 1ΜΕΧΡΙΣ_ΟΤΟΥ Ι>=Ν
ΤΕΛΟΣ_ΑΝ
ΓΡΑΨΕ Σ
```
# ΘΕΜΑ Β

```
B1. \alpha)
ΔΙΑΔΙΚΑΣΙΑ Φ(α, φορ)
ΜΕΤΑΒΛΗΤΕΣ
ΠΡΑΓΜΑΤΙΚΕΣ: α, φορ
ΑΡΧΗ
AN \alpha \leq 200 TOTE
       φορ \leftarrow α*19/100
ΑΛΛΙΩΣ
```
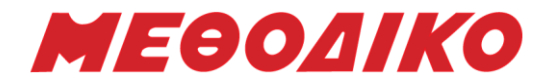

 $φ$ <sub>00</sub>  $\leftarrow$  α\*23/100 ΤΕΛΟΣ\_ΑΝ ΤΕΛΟΣ\_ΔΙΑΔΙΚΑΣΙΑΣ Β1. β) ΔΙΑΒΑΣΕ α ΚΑΛΕΣΕ Φ(α, φορ)  $\alpha \leftarrow \alpha + \varphi$ ορ ΓΡΑΨΕ α

# Β2.

```
TOP \leftarrow 0ΟΣΟ ΤΟΡ __<__ 10 ΕΠΑΝΑΛΑΒΕ
       ΔΙΑΒΑΣΕ Χ
       TOP \leftarrow TOP + 1A[\text{TOP}]\leftarrow XΤΕΛΟΣ_ΕΠΑΝΑΛΗΨΗΣ
I \leftarrow 0ΟΣΟ ΤΟΡ >=1 ΕΠΑΝΑΛΑΒΕ
       B[\_I+1\_]\leftarrow A[TOP]I_{-} \leftarrow I_{-} + 1\_ TOP \_ \leftarrow \_ TOP \_ -1ΤΕΛΟΣ_ΕΠΑΝΑΛΗΨΗΣ
```
# Β3.

ΑΡΧΗ Εντολή1 ΑΡΧΗ\_ΕΠΑΝΑΛΗΨΗΣ Εντολή2 ΑΝ συνθήκη1 ΤΟΤΕ Εντολή3 ΑΛΛΙΩΣ Εντολή4 ΤΕΛΟΣ\_ΑΝ Εντολή5 ΜΕΧΡΙΣ\_ΟΤΟΥ (συνθήκη2) ΤΕΛΟΣ

### ΘΕΜΑ Γ

ΠΡΟΓΡΑΜΜΑ ΘΓ ΜΕΤΑΒΛΗΤΕΣ ΑΚΕΡΑΙΕΣ: Ν, ΔΙΑΘ, ΕΣ, ΜΑΧ, ΠΛ, ΔΧ, ΑΡ, Κ, ΠΛΜΑΧ, Ι ΠΡΑΓΜΑΤΙΚΕΣ: ΠΟΣ ΧΑΡΑΚΤΗΡΕΣ: ΟΝ, ΧΩΡ, Χ[200] ΛΟΓΙΚΕΣ: ΒΡΕΘ ΑΡΧΗ ΑΡΧΗ\_ΕΠΑΝΑΛΗΨΗΣ ΔΙΑΒΑΣΕ Ν ΜΕΧΡΙΣ\_ΟΤΟΥ Ν>0

**Μεθοδικό Φροντιστήριο [www.methodiko.net](http://www.methodiko.net/)** ΑΡΓΥΡΟΥΠΟΛΗ | ΓΛΥΦΑΔΑ | ΝΕΑ ΣΜΥΡΝΗ Τηλ. Κέντρο: 210 99 40 999

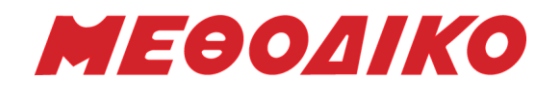

 $\triangle I$ A $\Theta \leftarrow N$  $E\Sigma \leftarrow 0$  $MAX \leftarrow -1$  $\Pi\Lambda \leftarrow 0$  $\Delta X \leftarrow 0$ ΔΙΑΒΑΣΕ ΟΝ ΟΣΟ ΔΙΑΘ>0 ΚΑΙ ΟΝ<>'ΤΕΛΟΣ' ΕΠΑΝΑΛΑΒΕ ΔΙΑΒΑΣΕ ΑΡ, ΧΩΡ ΑΝ ΑΡ<=ΔΙΑΘ ΤΟΤΕ  $K \leftarrow 15^*AP$ ΓΡΑΨΕ 'ΚΟΣΤΟΣ: ', Κ  $E\Sigma$   $\leftarrow$   $E\Sigma$  + K  $ΔIAΘ$  ←  $ΔIAΘ$  –  $AP$ ΑΝ ΑΡ>ΜΑΧ ΤΟΤΕ  $MAX \leftarrow AP$  $\P$ ΛΜΑΧ  $\leftarrow$  1 ΑΛΛΙΩΣ\_ΑΝ ΑΡ=ΜΑΧ ΤΟΤΕ  $\P$ ΛΜΑΧ  $\leftarrow$   $\P$ ΛΜΑΧ + 1 ΤΕΛΟΣ\_ΑΝ  $\Pi$ Λ  $\leftarrow$   $\Pi$ Λ + 1 ΑΝ ΠΛ=1 ΤΟΤΕ  $\Lambda X \leftarrow 1$  $X[ΔX]$   $\leftarrow$   $XΩP$ ΑΛΛΙΩΣ ΒΡΕΘ ΨΕΥΔΗΣ  $I \leftarrow 1$ ΟΣΟ Ι<=ΔΧ ΚΑΙ ΒΡΕΘ=ΨΕΥΔΗΣ ΕΠΑΝΑΛΑΒΕ ΑΝ Χ[Ι]=ΧΩΡ ΤΟΤΕ ΒΡΕΘ ΑΛΗΘΗΣ ΤΕΛΟΣ\_ΑΝ  $I \leftarrow I+1$ ΤΕΛΟΣ\_ΕΠΑΝΑΛΗΨΗΣ ΑΝ ΒΡΕΘ=ΨΕΥΔΗΣ ΤΟΤΕ  $\Delta X \leftarrow \Delta X + 1$  $X[ΔX]$   $\leftarrow$   $XΩP$ ΤΕΛΟΣ\_ΑΝ ΤΕΛΟΣ\_ΑΝ ΑΛΛΙΩΣ ΓΡΑΨΕ 'ΔΕΝ ΜΠΟΡΕΙ ΝΑ ΓΙΝΕΙ ΚΡΑΤΗΣΗ. ΔΙΑΘΕΣΙΜΑ ΕΙΣΙΤΗΡΙΑ: ', ΔΙΑΘ ΤΕΛΟΣ\_ΑΝ ΔΙΑΒΑΣΕ ΟΝ ΤΕΛΟΣ\_ΕΠΑΝΑΛΗΨΗΣ ΠΟΣ  $\leftarrow$  ΔΙΑΘ/Ν\*100 ΓΡΑΨΕ ΕΣ, ΠΟΣ ΓΡΑΨΕ ΜΑΧ, ΠΛΜΑΧ ΓΡΑΨΕ ΔΧ ΤΕΛΟΣ\_ΠΡΟΓΡΑΜΜΑΤΟΣ

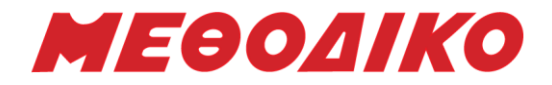

ΘΕΜΑ Δ ΠΡΟΓΡΑΜΜΑ ΘΔ ΜΕΤΑΒΛΗΤΕΣ ΑΚΕΡΑΙΕΣ: Σ1, Σ2, ΠΛ, Ι, J, Β1[25,10], Β2[25,10], Β[50,10], ΜΑΧ, Κ ΧΑΡΑΚΤΗΡΕΣ: ΟΝ1[25], ΟΝ2[25], ΟΝ[50], ΟΝΠ[50], Τ2 ΠΡΑΓΜΑΤΙΚΕΣ: ΤΒ[50], ΒΠ[50],Τ1 ΛΟΓΙΚΕΣ: F ΑΡΧΗ  $\Sigma1 \leftarrow 0$ ΓΙΑ Ι ΑΠΟ 1 ΜΕΧΡΙ 25 ΔΙΑΒΑΣΕ ΟΝ1[Ι] ΓΙΑ J ΑΠΟ 1 ΜΕΧΡΙ 10 ΔΙΑΒΑΣΕ Β1[Ι,J]  $\Sigma 1 \leftarrow \Sigma 1 + B1[I,J]$ ΤΕΛΟΣ\_ΕΠΑΝΑΛΗΨΗΣ ΤΕΛΟΣ\_ΕΠΑΝΑΛΗΨΗΣ  $\Sigma$ 2  $\leftarrow$  0 ΓΙΑ Ι ΑΠΟ 1 ΜΕΧΡΙ 25 ΔΙΑΒΑΣΕ ΟΝ2[Ι] ΓΙΑ J ΑΠΟ 1 ΜΕΧΡΙ 10 ΔΙΑΒΑΣΕ Β2[Ι,J]  $\Sigma 2 \leftarrow \Sigma 2 + B2[I,I]$ ΤΕΛΟΣ\_ΕΠΑΝΑΛΗΨΗΣ ΤΕΛΟΣ\_ΕΠΑΝΑΛΗΨΗΣ ΑΝ Σ1>Σ2 ΤΟΤΕ ΓΡΑΨΕ 'ΤΟ ΠΡΩΤΟ ΤΜΗΜΑ ΕΙΧΕ ΜΕΓΑΛΥΤΕΡΟ ΜΟ' ΑΛΛΙΩΣ\_ΑΝ Σ2>Σ1 ΤΟΤΕ ΓΡΑΨΕ 'ΤΟ ΔΕΥΤΕΡΟ ΤΜΗΜΑ ΕΙΧΕ ΜΕΓΑΛΥΤΕΡΟ ΜΟ' ΑΛΛΙΩΣ ΓΡΑΨΕ 'ΚΑΙ ΤΑ ΔΥΟ ΤΜΗΜΑΤΑ ΕΙΧΑΝ ΤΟΝ ΙΔΙΟ ΜΟ' ΤΕΛΟΣ\_ΑΝ ΓΙΑ Ι ΑΠΟ 1 ΜΕΧΡΙ 25  $ON[I] \leftarrow ON1[I]$  $ON[I+25] \leftarrow ON2[I]$ ΓΙΑ J ΑΠΟ 1 ΜΕΧΡΙ 10  $B[I,J] \leftarrow B1[I,J]$  $B[I+25, J] \leftarrow B2[I, J]$ ΤΕΛΟΣ\_ΕΠΑΝΑΛΗΨΗΣ ΤΕΛΟΣ\_ΕΠΑΝΑΛΗΨΗΣ ΓΙΑ Ι ΑΠΟ 1 ΜΕΧΡΙ 50  $MAX \leftarrow -1$ ΓΙΑ J ΑΠΟ 1 ΜΕΧΡΙ 10 ΑΝ Β[Ι,J]>ΜΑΧ ΤΟΤΕ  $MAX \leftarrow B[I, J]$ ΤΕΛΟΣ\_ΑΝ ΤΕΛΟΣ\_ΕΠΑΝΑΛΗΨΗΣ ΓΡΑΨΕ ΟΝ[Ι], ΜΑΧ ΤΕΛΟΣ\_ΕΠΑΝΑΛΗΨΗΣ

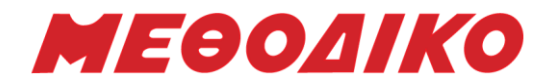

ΓΙΑ Ι ΑΠΟ 1 ΜΕΧΡΙ 50 TB[I]  $\leftarrow$   $\Sigma1(B, I)$ ΤΕΛΟΣ\_ΕΠΑΝΑΛΗΨΗΣ  $K \leftarrow 0$ ΓΙΑ Ι ΑΠΟ 1 ΜΕΧΡΙ 50 ΑΝ ΤΒ[Ι]>=9.5 ΤΟΤΕ  $K \leftarrow K+1$  $ON\Pi[K] \leftarrow ON\Pi$  $B\Pi[K] \leftarrow TB[I]$ ΤΕΛΟΣ\_ΑΝ ΤΕΛΟΣ\_ΕΠΑΝΑΛΗΨΗΣ ΓΙΑ Ι ΑΠΟ 2 ΜΕΧΡΙ Κ ΓΙΑ J ΑΠΟ Κ ΜΕΧΡΙ Ι ΜΕ ΒΗΜΑ -1 ΑΝ ΒΠ[J]>ΒΠ[J-1] ΤΟΤΕ  $T1 \leftarrow B\Pi[J-1]$  $B\Pi[J-1] \leftarrow B\Pi[J]$  $B\Pi[J]$   $\leftarrow$  Τ1  $T2$   $\leftarrow$   $ONII[I-1]$  $ON\Pi[J-1]$   $\leftarrow$   $ON\Pi[J]$ ΟΝΠ $[J]$  $+$ T2 ΤΕΛΟΣ\_ΑΝ ΤΕΛΟΣ\_ΕΠΑΝΑΛΗΨΗΣ ΤΕΛΟΣ\_ΕΠΑΝΑΛΗΨΗΣ ΓΡΑΨΕ 'ΒΡΑΒΕΙΟ:'  $\Pi \Lambda \leftarrow 0$ ΓΙΑ Ι ΑΠΟ 1 ΜΕΧΡΙ Κ ΑΝ ΒΠ[Ι]>=ΒΠ[5] ΤΟΤΕ ΓΡΑΨΕ ΟΝΠ[Ι]  $\Pi$ Λ  $\leftarrow$   $\Pi$ Λ + 1 ΤΕΛΟΣ\_ΑΝ ΤΕΛΟΣ\_ΕΠΑΝΑΛΗΨΗΣ ΓΡΑΨΕ 'ΑΝΑΜΝΗΣΤΙΚΟ ΔΩΡΟ:' ΓΙΑ Ι ΑΠΟ ΠΛ+1 ΜΕΧΡΙ Κ ΓΡΑΨΕ ΟΝΠ[Ι] ΤΕΛΟΣ\_ΕΠΑΝΑΛΗΨΗΣ ΤΕΛΟΣ\_ΠΡΟΓΡΑΜΜΑΤΟΣ ΣΥΝΑΡΤΗΣΗ Σ1(Β, Ι): ΠΡΑΓΜΑΤΙΚΗ ΜΕΤΑΒΛΗΤΕΣ ΑΚΕΡΑΙΕΣ: J, Σ, Β[50,10] ΑΡΧΗ  $\Sigma \leftarrow 0$ ΓΙΑ J ΑΠΟ 1 ΜΕΧΡΙ 10  $\Sigma \leftarrow \Sigma + B[I,J]$ ΤΕΛΟΣ\_ΕΠΑΝΑΛΗΨΗΣ  $\Sigma1 \leftarrow \Sigma/10$ ΤΕΛΟΣ\_ΣΥΝΑΡΤΗΣΗΣ

*Ευχόμαστε καλή δύναμη & επιτυχία!*